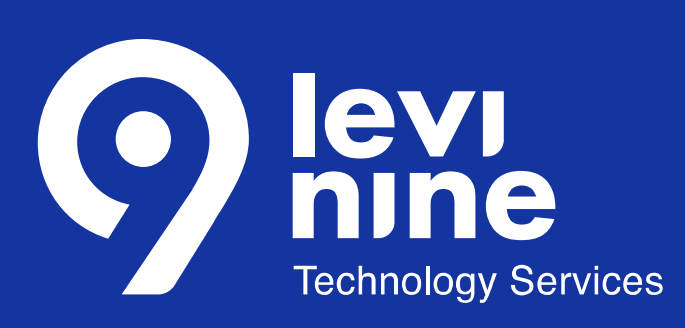

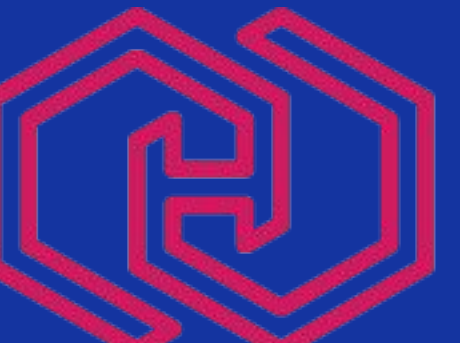

# STEF

HUNGARIAN SOFTWARE TESTING FORUM

## **HOW CAN WE MANAGE PERFORMANCE TESTING?**

Budapest, 2022 Dušanka Lečić

**AGENDA**

**Introduction** 

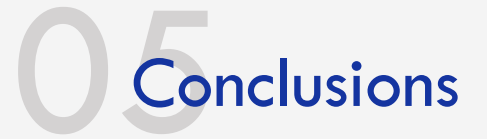

Performance testing and introducing it into the project

Understanding and managing performance tests

Performance testing in practice

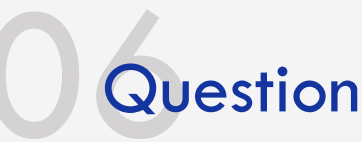

## **INTRODUCTION**

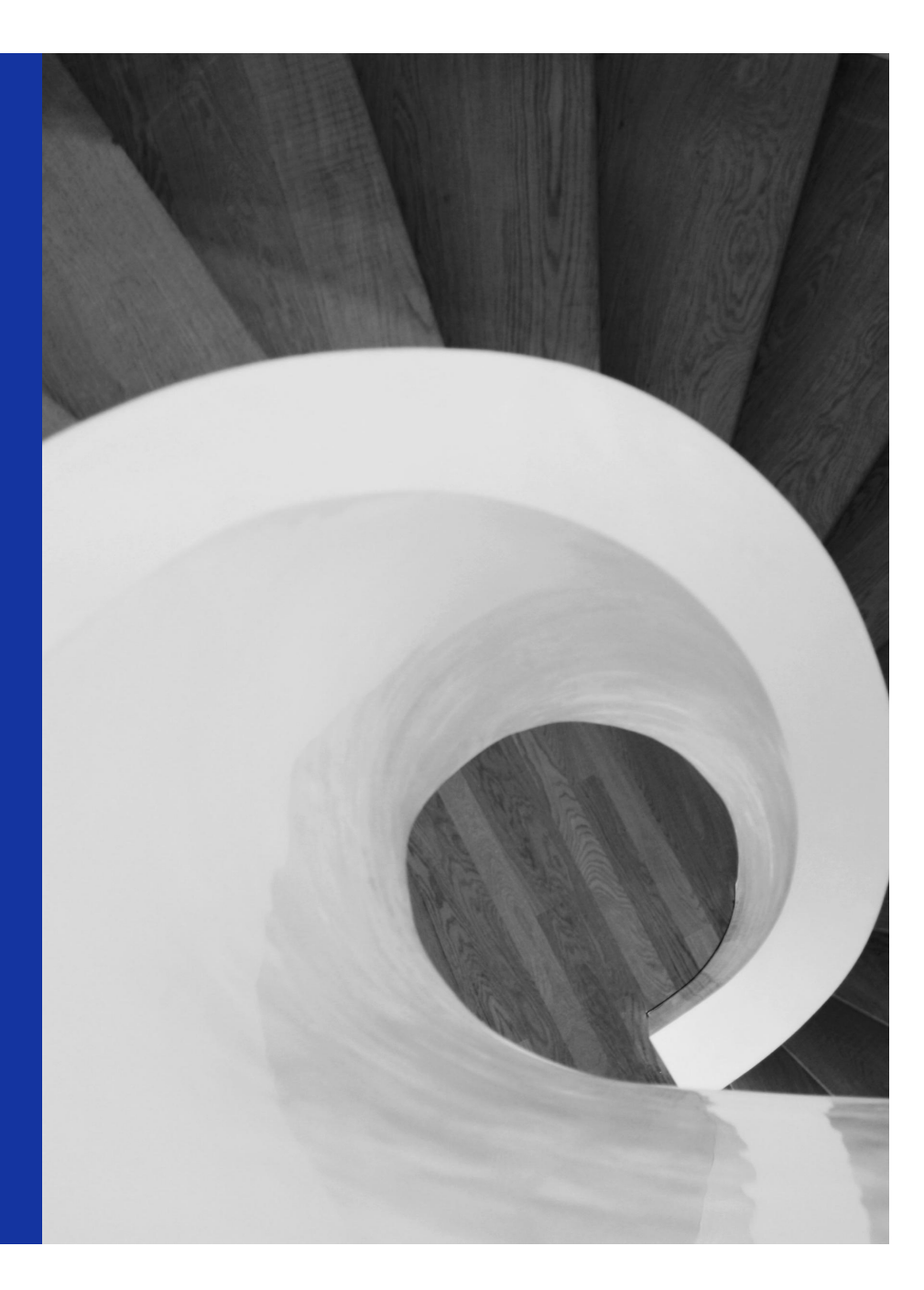

#### **INTRODUCTION**

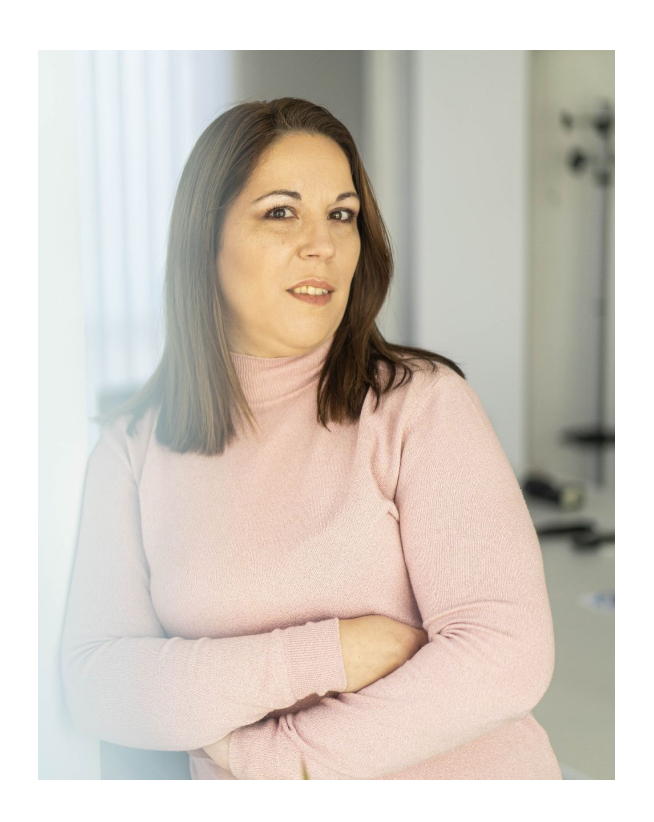

- Test Lead in Levi9 IT Services
- Department Manager
- PhD of Technical Science
- Number of conferences

**PERFORMANCE TESTING AND INTRODUCING IT INTO THE PROJECT**

#### **PERFORMANCE TESTING AND INTRODUCING IT INTO THE PROJECT**

- Idea about introduce performance testing into the project
- Non-functional testing
- Performance testing is a type of non-functional testing
- The goals of introducing performance testing into the project

### **UNDERSTANDING AND MANAGING PERFORMANCE TESTS**

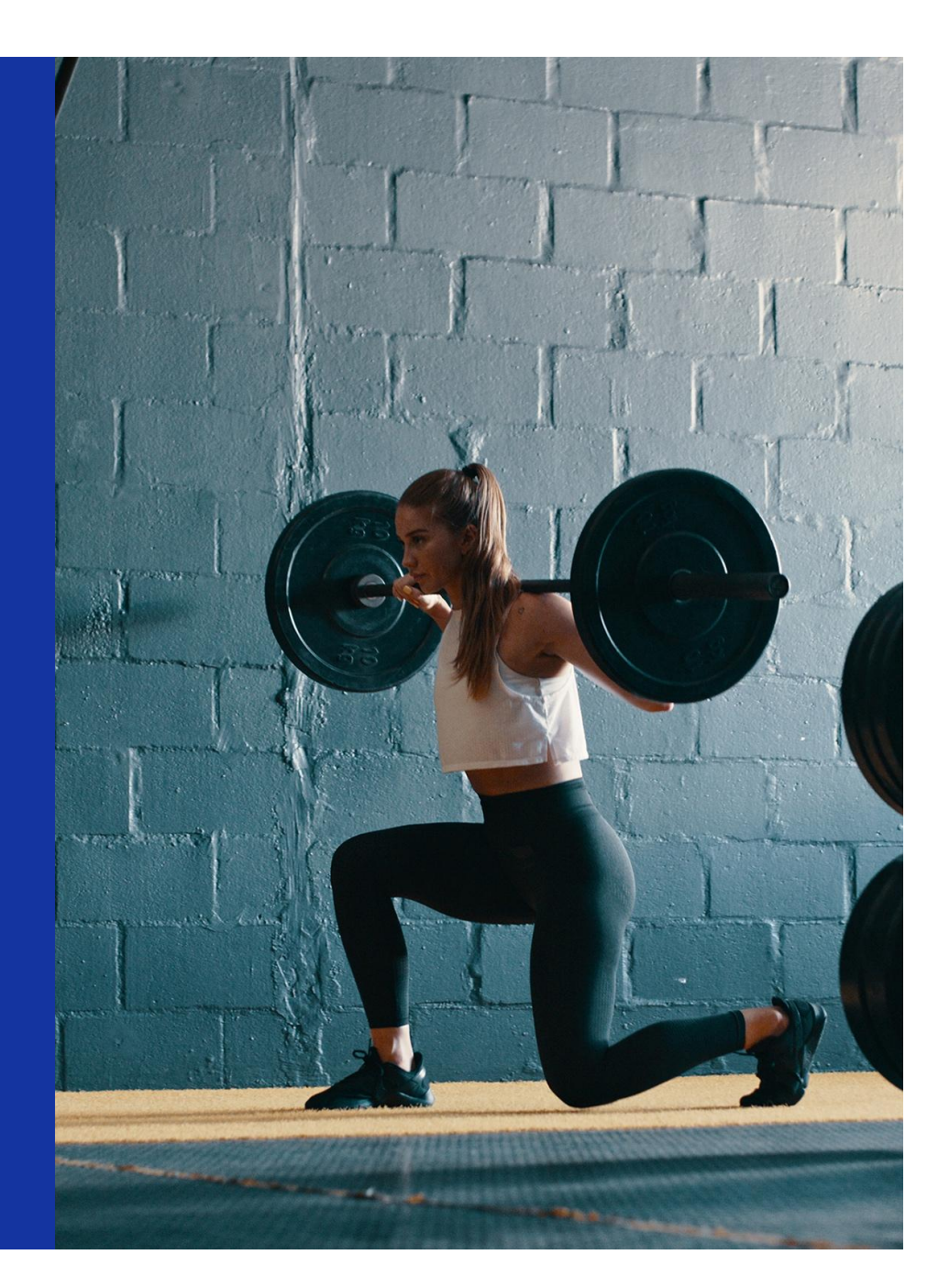

#### **UNDERSTANDING AND MANAGING PERFORMANCE TESTS**

- Understanding our needs on the project regarding performance tests
- All phases of developing performance tests
- Implementation phases into the project and pitfalls during the implementation

#### **UNDERSTANDING AND MANAGING PERFORMANCE TESTS**

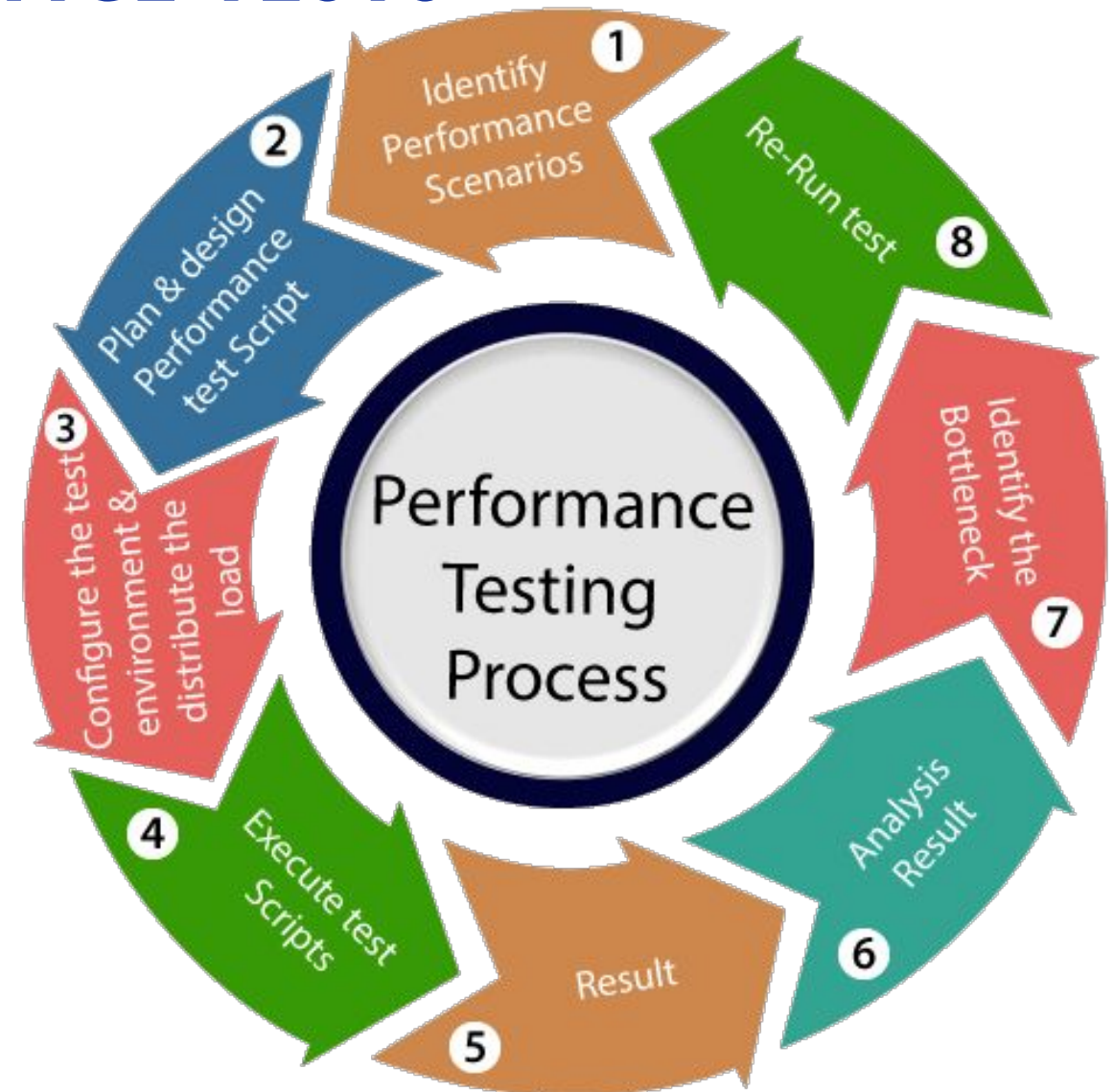

## **PERFORMANCE TESTING IN PRACTICE?**

#### **PERFORMANCE TESTING IN PRACTICE**

- Generating all needed data for performance testing
- Writing the scripts for running Jmeter tests
- Avoiding main pitfalls

#### 888884-4 **OOOOO** BC  $\blacktriangleright$  $\blacktriangleright$

#### $P$  Test Plan User Defined Variables HTTP Cookie Manager HTTP Cache Manager P O Locations-CPO-Get Get-locations-CPO P O Tariffs-CPO-Get Get-tariffs-CPO P C CDRs-CPO-Get Get-cdrs-CPO Gaussian Random Timer HTTP Header Manager SR223 PreProcessor P O Tokens-EMSP-Get Get-tokens-EMSP P O Tokens-EMSP-Get-day Get-tokens-EMSP-day Gaussian Random Timer HTTP Header Manager bzm - Random CSV Data Set Config JSR223 PreProcessor P O Tokens-EMSP-Get-3days Get-tokens-EMSP-3days P O Tokens-EMSP-Get-week-limit Get-tokens-EMSP-week-limit <sup>9</sup> O Tokens-EMSP-Get-week-pagination Get-tokens-EMSP-week-page  $\bullet$   $\vert$ <sub>5</sub> Loop Controller P C Locations-EMSP-Put Put-locations-EMSP P O Locations-evse-EMSP-Put Put-locations-evse-EMSP P O Locations-EMSP-Patch Patch-locations-EMSP View Results Tree Response Time Graph

#### **User Defined Variables**

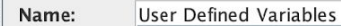

Comments:

#### **User Defined Variables**

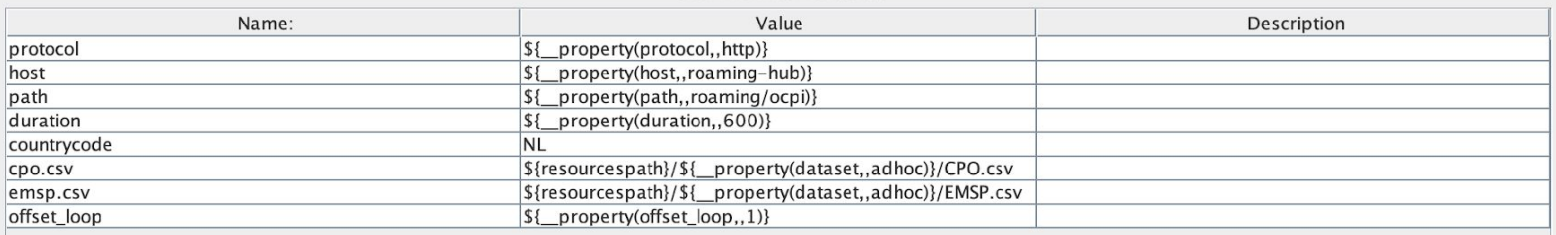

Down

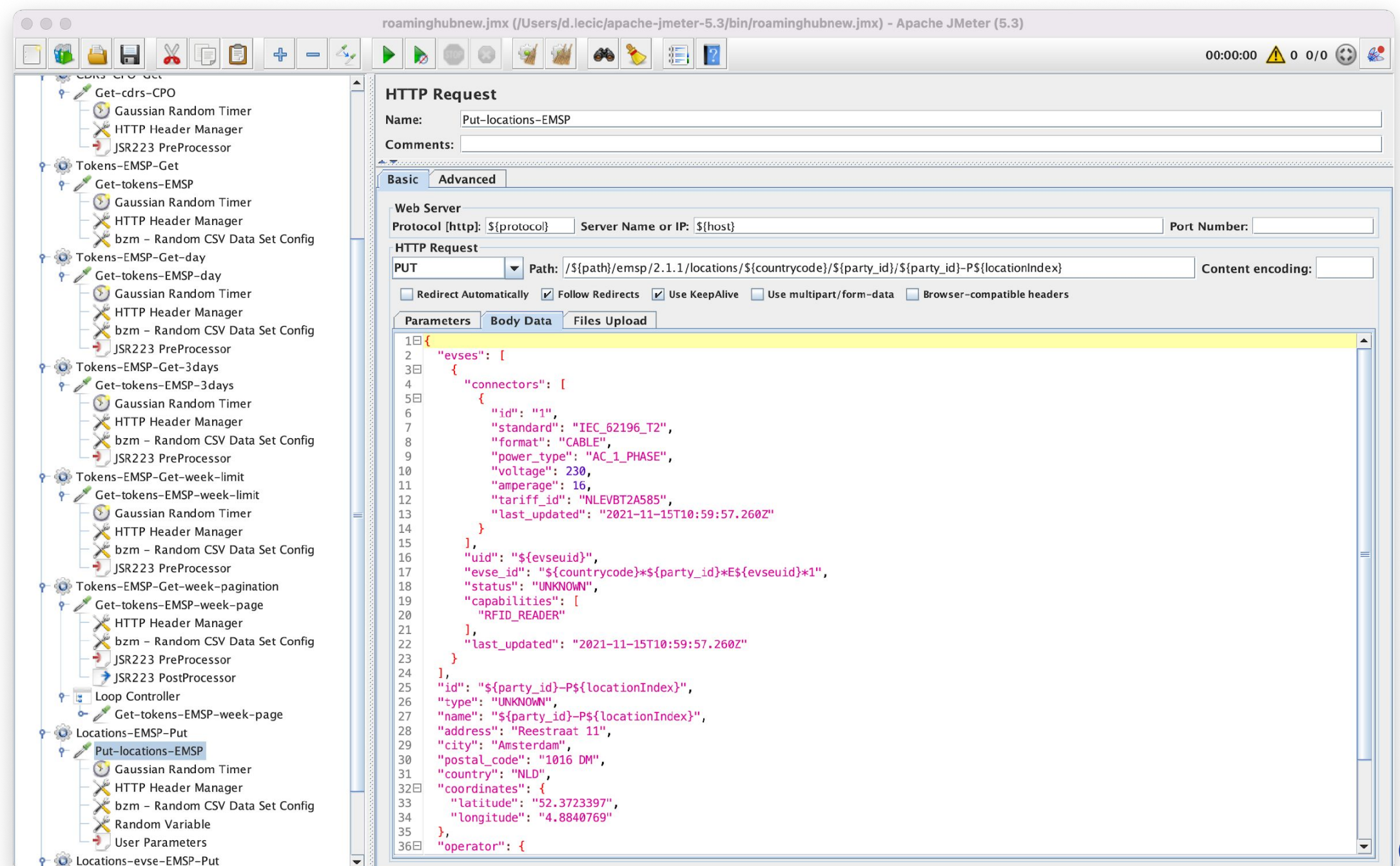

### **CONCLUSIONS**

#### **CONCLUSIONS**

- Non-functional testing is equally important as functional testing.
- Managing performance testing is also equally important as writing performance tests.
- We must plan performance testing.
- The result is reliable tests.
- Founded bottlenecks
- We get a better-quality product.

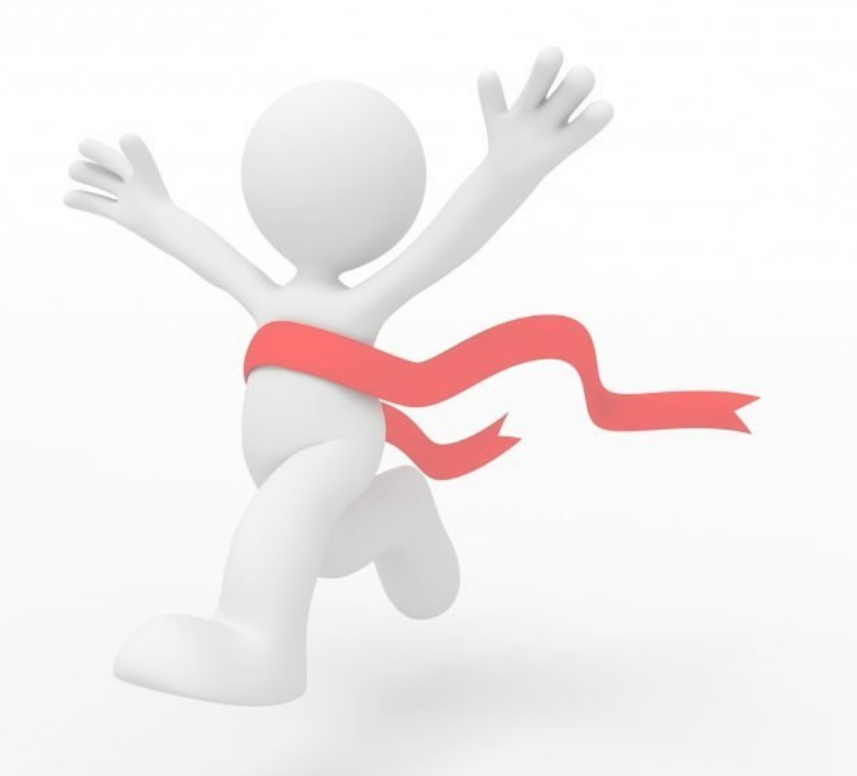

## **QUESTIONS**

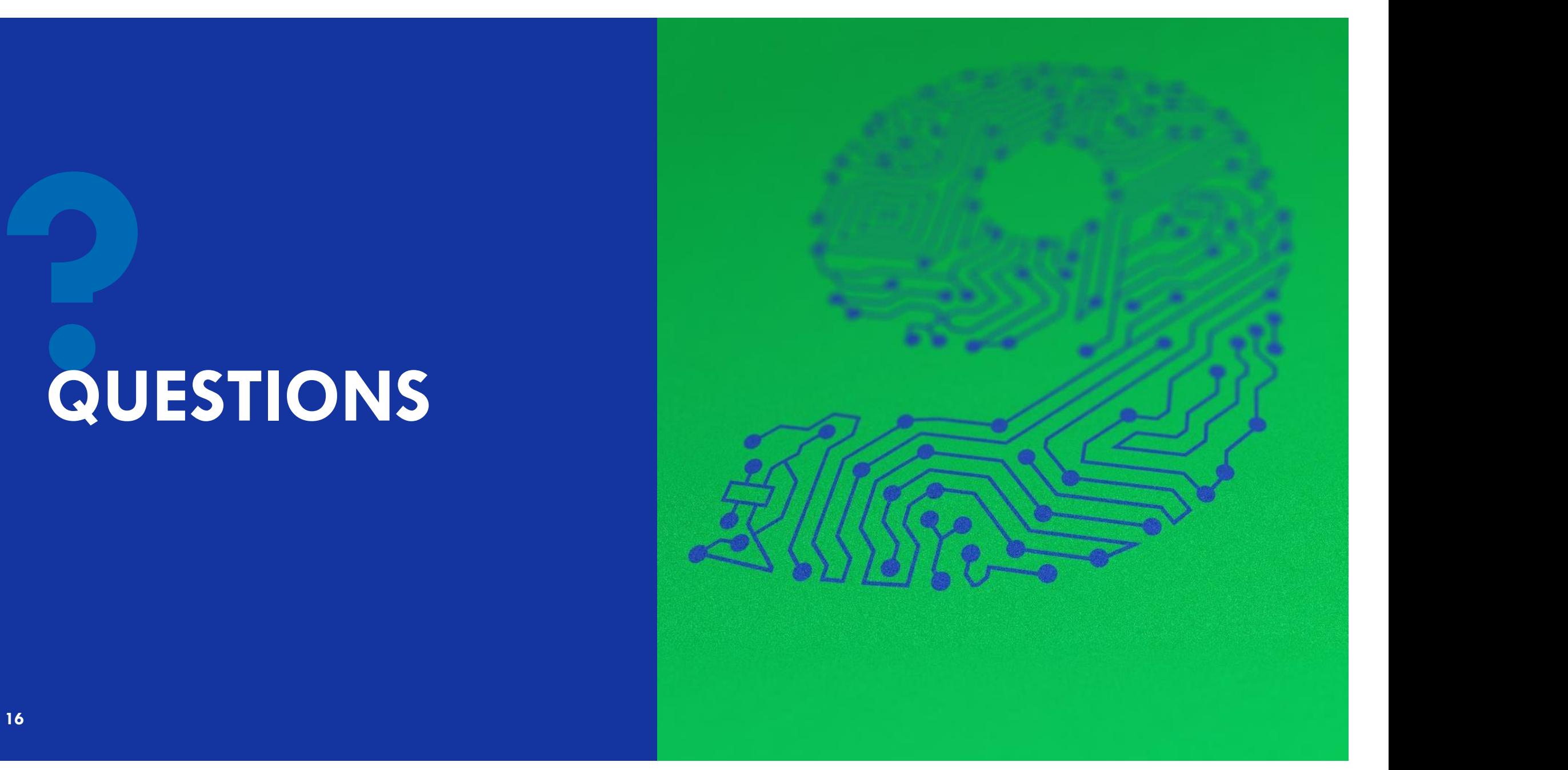

# **'' THANK YOU**

Budapest, Hungary

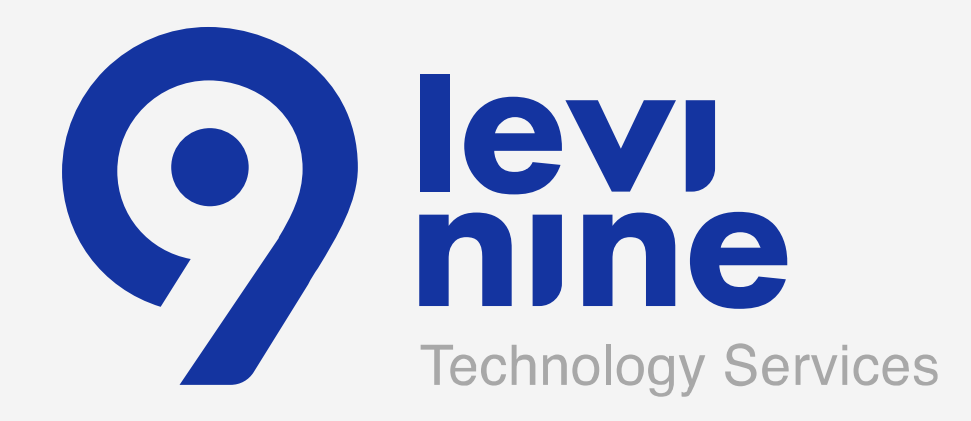